## **Matlab Programlama dersi arasınavı (2014-2015 Güz)**

*(Boş yerleri müsvedde olarak kullanabilirsiniz, cevaplarınızı lütfen ilgili kutucuğa sığdırınız.)*

1. (15*P* + 15*P*) a. Aşağıdaki kod parçası çalıştırıldığında çıktısı ne olur? b. Aşağıdaki ilk satırdaki fonksiyonun matematiksel olarak neyi ifade ettiğini yazınız.

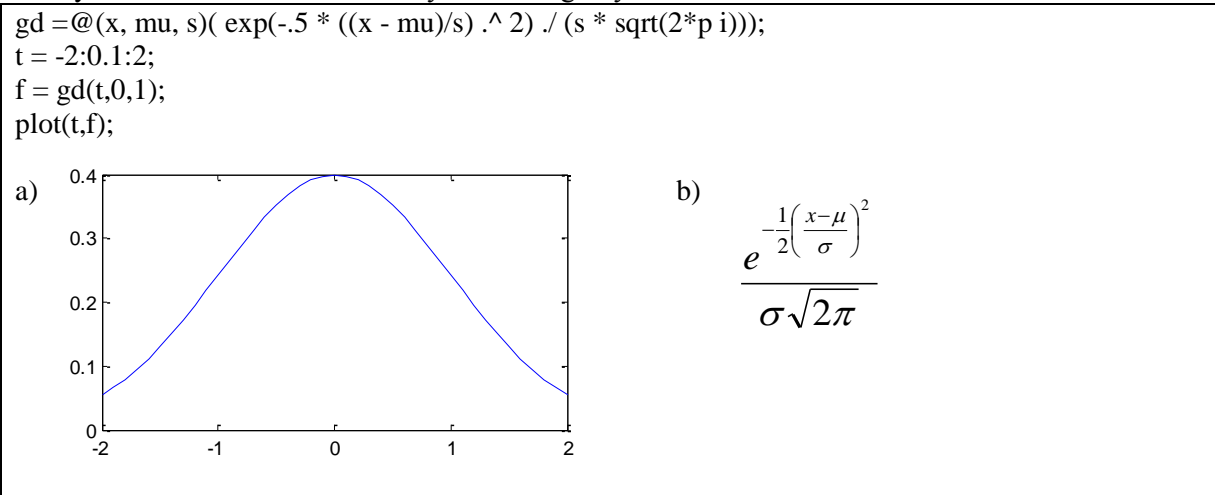

2. (20*P*) Üç bilinmeyenli üç denklem problemi için parametreleri dışarıdan isteyerek denklem takımının çözümünü matlab ile bulunuz.

```
for i=1:3for j=1:3A(i, j) = input('parametryi qiriniz');end
    B(i) = = input('çıkışı giriniz');
end
X = A \setminus B;
```
3. (20*P*) Aşağıda verilen (pt: pascal triangle) grafiği Matlab ile çizdiren kodları hazırlayınız.

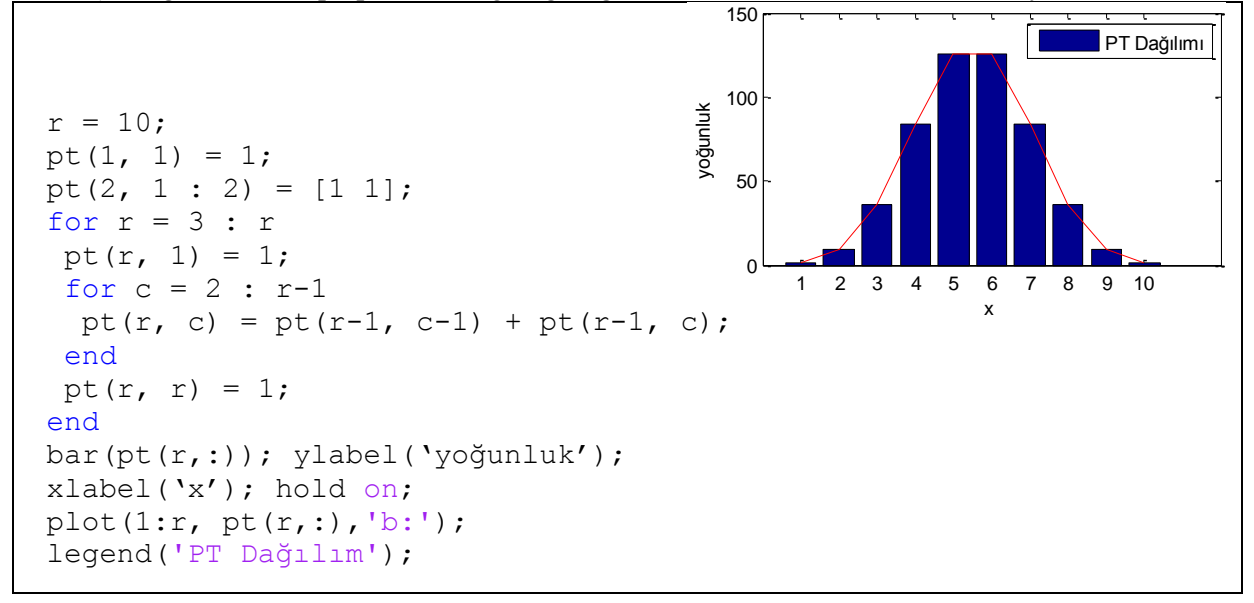

4. (30*P*) Tek nöronlu adaline, en az iki ağırlıklı giriş ve bir çıkış nöronuna sahiptir. Nöronun girişi, giriş değişkenlerinin (*xi*) ağırlıklı (*wi*) toplamına sapma (*b*) değerinin eklenmesiyle hesaplanır. Nöronun çıkışı (*y*), hesaplanan toplamın bir aktivasyon fonksiyonundan (*f* ) geçmesiyle aşağıdaki gibi hesaplanır.

$$
y = f\left(b + \sum_{i} w_i x_i\right) \tag{1}
$$

Genellikle aktivasyon fonksiyonu doğrusaldır. Biyolojik nöron hücrelerindeki gibi hesaplanan toplam değerin belirli bir eşik değerinden büyük olması durumunda çıkış aktive (1) edilir. Diğer durumlarda çıkış (0) pasiftir. Matematiksel olarak aktivasyon fonksiyonu aşağıdaki gibi sembolize edilir.

$$
f(net) = \begin{cases} 1 & net > 0 \\ 0 & - \end{cases}
$$
 (2)

Fonksiyonun sonucu nöronun çıkışını üretir. Eğer istenen değer üretilememişse ağırlıklar (*wi*) duruma göre güncellenir ve buna nöronun eğitilmesi denir. Karesel hatalar toplamının minimum olmasına dayanan ağırlık güncelleme denklemi şu şekildedir:

$$
w_i(t+1) = w_i(t) + \eta x_i(t) e(t)
$$
 (3)

Burada  $\eta$ , öğrenme katsayısıdır ve  $[0 1]$  aralığında bir sabit sayı olarak seçildiği varsayılır. Genel olarak anlatılan tek nöronlu adaline algoritmasının adımları şöyledir:

- 1. Bağlantılar için rasgele ağırlıklarla başla.
- 2. Eğitim kümesinden bir örnek seç (*x* örneğin girişi ve *d* örneğin sınıfı).
- 3. Çıkışı (*y*) 1. denkleme göre hesapla. Eğer *y* ≠ *d* ise, hatayı (*e* = *d net*) hesapla ve tüm *w<sup>i</sup>* bağlantı ağırlıklarını 3. denkleme göre değiştir.
- 4. 2. adıma git.

Yukarıda anlatılan tek nöronlu adaline algoritmasının kodlarını bir fonksiyon olarak Matlab ile hazırlayınız. Gelen ve dönen değerleri siz tanımlayınız.

```
function [w b] = \text{Adaline}(X, D, \text{iter}, \text{eta})[N M] = size(X);w = \text{rand}(M, 1);
b = \text{rand};for t=1:iter
    for i=1:N
      x = X(i,:);d = D(i,:);net = x*wh;
      y = (net > 0); if y~=d
          e = d - net;w = w + \text{eta*}e^{x}x';
         b = b + eta*e; end
    end
end
```